# **Home Learning Guide: GCSE Science**

The following resources are available for you to support you in your learning at home.

#### **1. All Science Google Classroom -**

**Year 11 Combined Science Revision.** The Joining code for this is w4e2cli

**Year 10 Combined Science Revision.** The Joining code for this is ffynlhj

# **Year 9 Combined Science Revision.** The Joining code for this is poxktr2

There are recent posts in these classrooms which will take you to exam questions for every single one of the topics in biology, chemistry and physics. These are sorted into: Low demand (for Foundation tier)

Standard demand (for both Foundation and Higher tier)

Higher demand (for Higher tier only)

There are also powerpoint slides you teachers may have used as well as paper 1&2 past exam questions posted recently and paper 1 exam questions which were posted in December

### **2. Educake**

All of you have an Educake password. If you have forgotten it, then email Mr Viswanathan or Ms Rossouw at the addresses below. We will reply with the details.

All of you can set yourself questions to do to practice retrieval of key information.

There are now also Study Guide slideshows to go through each topic and subtopic.

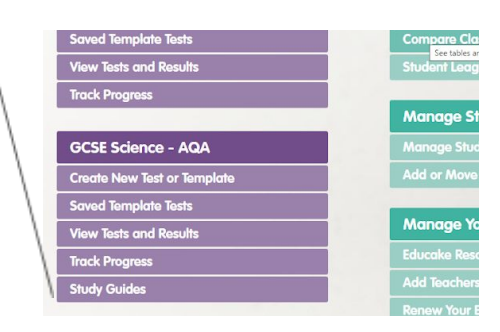

### **3. Other online Resources:**

**Kerboodle** - All of you should have a login for kerboodle. If you have forgotten your login, then email us asking for a reminder. On kerboodle, there are online textbooks, worksheets and tests you can try. It's the AQA 9-1 box you need to click on.

**The AQA Website** - <https://www.aqa.org.uk/subjects/science> This will give you access to the full specification as well as past exam papers, mark schemes and examiners reports. Use the exam questions on google classroom before these.

**Free science lessons** - This is on YouTube under freesciencelessons. Watch them if you get questions wrong or don't understand the answers from the exam questions or Educake. Make sure to cover the videos on the required practicals.

**Seneca Learning** - sign up for free and try the questions.

### **4. Emails - you can email your teachers at the following addresses**

Mr Viswanathan - [anand.viswanathan@egasiislington.sch.uk](mailto:anand.viswanathan@egasiislington.sch.uk)

Ms Rossouw - [johanna.rossouw@egas.islington.sch.uk](mailto:johanna.rossouw@egas.islington.sch.uk)

Mr Din - [bashareetali.din@egas.islington.sch.uk](mailto:bashareetali.din@egas.islington.sch.uk)

Ms Rashid - [zainab.rashid@egas.islington.sch.uk](mailto:zainab.rashid@egas.islington.sch.uk)

Ms Mohammed - [asha.mohamed@egas.islington.sch.uk](mailto:asha.mohamed@egas.islington.sch.uk)

Ms Jahr - [beatriz.jahrconcejo@egas.islington.sch.uk](mailto:beatriz.jahr@egas.islington.sch.uk)

Ms Annan - [deborah.ann-malm@egas.islington.sch.uk](mailto:deborah.ann-malm@egas.islington.sch.uk)

Mr Sanchez - [stephan.sanchez@egas.islington.sch.uk](mailto:stephan.sanchez@egas.islington.sch.uk)